## **Git**

In order to store Unity and other projects, there is a group on the ZHdK GitLab Server:

[https://gitlab.zhdk.ch/users/sign\\_in](https://gitlab.zhdk.ch/users/sign_in)

login with ZHdK username without @zhdk.ch

From: <https://wiki.zhdk.ch/IASpace/>- **immersive art space**

Permanent link: **<https://wiki.zhdk.ch/IASpace/doku.php?id=git>**

Last update: **2019/12/02 10:06**

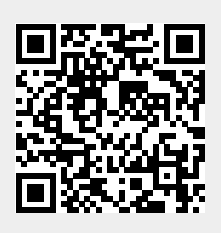